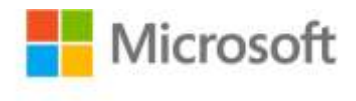

## **Microsoft® Excel® 2010: Data Analysis and Business Modeling**

Wayne L. Winston ISBN: 978-0-7356-4336-9 First printing: January, 2011

To ensure the ongoing accuracy of this book and its companion content, we've reviewed and confirmed the errors listed below. If you find a new error, we hope you'll report it to us on our website: www.microsoftpressstore.com/contact-us/errata.

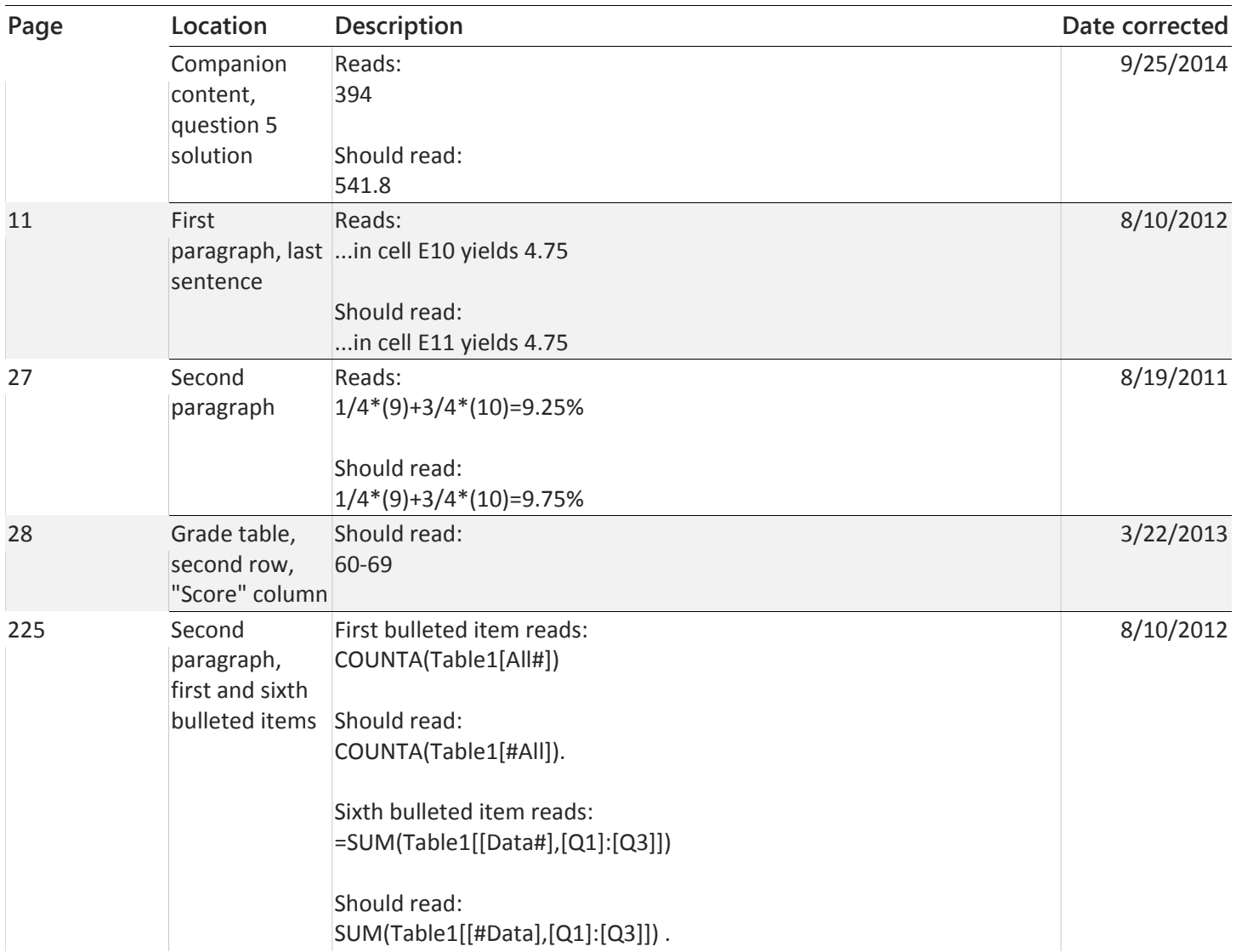

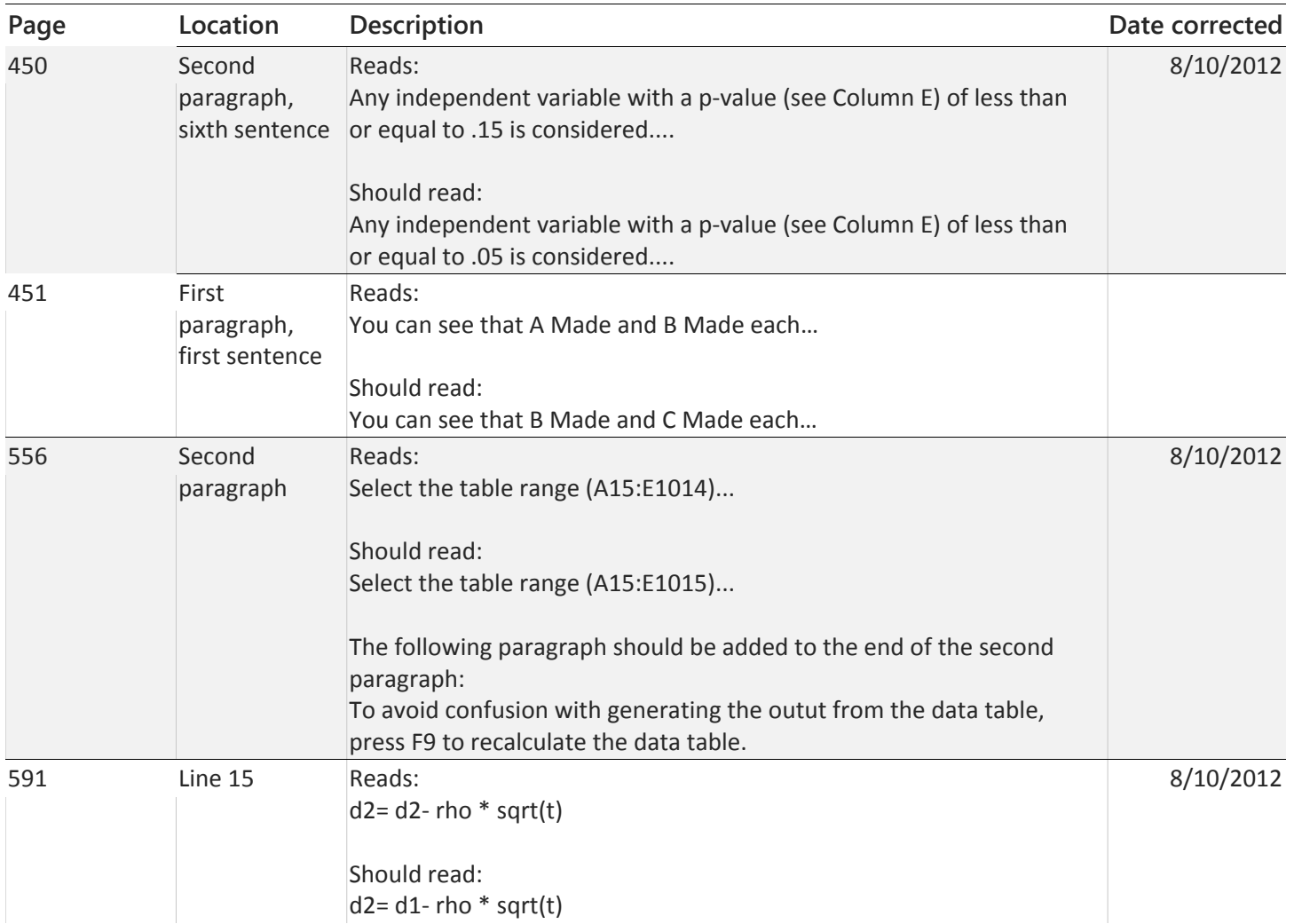